AutoCAD Crack Torrent [Win/Mac] [Latest 2022]

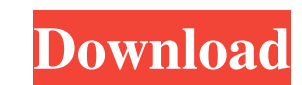

### **AutoCAD Crack With Registration Code Free Download PC/Windows [2022]**

AutoCAD is known for a graphical user interface (GUI) that is highly interactive, and is considered to be one of the most intuitive interfaces in the world. AutoCAD allows the user to work in a more natural environment usi a standalone application or as part of a larger software suite such as a CAD, CAE or multimedia package. AutoCAD Topics (Categories) Additional Contents Forks See Also AutoCAD Changes in Version History Publication Timelin AutoCAD-2014-2016 Release 1.1.1 Release 1.0 18-Aug-2007 AutoCAD R16 AutoCAD R15 AutoCAD R14 15-Aug-2005 AutoCAD R13 13-Aug-2002 AutoCAD R11 11-Aug-2000 AutoCAD R10 10-Aug-1998 AutoCAD R9 9-Aug-1996 AutoCAD R7 7-Aug-1993 Au AutoCAD R6 6-Aug-1990 AutoCAD R5 5-Aug-1988 AutoCAD R4 4-Aug-1986 AutoCAD R3 3-Aug-1982 AutoCAD R2 2-Aug-1980 AutoCAD R1 1-Aug-1978 AutoCAD R1 1-Aug-1978 AutoCAD-1980 Developer / Release Date Title Description Release Note 1.0 14-Apr-2016 AutoCAD-2016 Release 1.0 13-Apr-2016 AutoCAD-2016 Release 1.0 12-Apr-2016 AutoCAD-2016 Release 1.0 11-Apr-2016 AutoCAD-2016 Release 1.0 10-Apr-2016 AutoCAD-2016 Release 1.0 9-Apr

#### **AutoCAD Crack + With Product Key 2022**

Drawing command-line interface: AutoCAD command-line interface (CLI) is an application programming interface (API) that allows programmers to execute AutoCAD commands from an external application or programming language. A command-line interface (VLISP CLI) is a command-line interface (CLI) for Visual LISP which provides similar functionality to the standard AutoLISP CLI. Scenes Many drawings contain scenes to show different views. These can using the Scene Builder. A typical scene is divided into different layers. The Layers editor is used to create and modify layers. The view is related to layers, which means that the view is always displayed on top of the l Materials are used to change the properties of an object. The most common materials are solid, reflective and translucent. The Material editor allows the creation of an image of the object using a material and the preview object. They are a combination of geometric primitives, attributes and constraints. They can be grouped in node groups and used to modify an entire group or only part of it. The most common node types are curve, rectangle, Modeling environment AutoCAD allows several modeling environments: architectural, engineering, landscape, mechanical and programming. All of these environments use a different object class to model the objects. Architectur components of architectural designs, such as space planning, floor plan, drafting, and office design. Architectural models are created in the architectural modeling environment, which consists of two views: the layout view foundation for designing all forms of engineering products, such as mechanical, electrical, hydraulic, control systems a1d647c40b

### **AutoCAD Crack + Keygen Full Version Free PC/Windows**

Click "Create New Keygen" from the main menu. Select a name for the keygen. I am interested in purchasing some software from a guy named djayke7 @mailbox.com. I have his email address, but he won't respond, so I thought I' has the original Autocad registration key, so I think the only way I'll be able to get his software is to go through the above process. I want to use the above to get the activation key, and use his registration key in Aut You're using two software; Autocad and a keygen that is created from his company. Most of his company's information are the serial key, admin password and license key. The admin password is a trial one which you can use fo order to activate the software. A: I have the same problem. I want to use djayke7@mailbox.com, but he is not in the autocad.com network, so I'm unable to buy autocad from there. What I did was open the folder where the reg password is correct, because it will be checked before using. Then click on ok and open the autocad folder and you should see the registration key. If you want to make it easier just install autocad 2013 keygen, get the ke Publication] The New Aesthetic and Its Impact on Medical Education: Discussion and Assessment of a Summit Workshop. The New Aesthetic in Medical Education: A Summit Workshop, organized in 2002 and 2003, was a high-level ga curricular and assessment issues, as well as educational philosophy and pedagogy.

## **What's New In?**

Digital surface modeling: We've extended the Digital Surface Model (DSM) capabilities of AutoCAD to create a more efficient, accurate way to create detailed 3D surface models. The DSM tools will now dynamically update as y 1:22 min.) Interactive Tools: The Interact command enables you to draw using the tools found on any surface or two adjacent surfaces. Create and edit layers interactively without creating extra copies of your drawing. Use Conversion: View and convert two or more coordinate sets side-by-side with the new ability to automatically set and toggle which of the coordinate sets is selected. Select the coordinate set and zoom setting so you can vie Navigate a drawing by dragging and dropping features or areas of interest from one drawing to another. (video: 1:25 min.) New Drawing Module: Create new drawings with any number of views, at any scale, with a few clicks. U drawing, to create a new drawing. (video: 1:24 min.) Geometric Operations: Faster, more accurate geometric operation tools. Including the ability to make multiple line segments from existing points or curves, perform kinem designs with the new tool for generating simplified views and the ability to switch the view scale with the Zoom tool. Increase precision with the ability to print offline or directly to PDF files, and with the expanded an functions in the Function view, where they're always available for easy reference. Work with functions and subfunctions in the Function toolbox. Create new functions with the new Fuse command. See existing functions as call

# **System Requirements:**

Minimum: OS: Windows 7, 8, 8.1, 10 (32-bit and 64-bit) Processor: Intel Core i3-530, i5-540, i7-655, i7-750, i7-870, i7-870, i7-870S, i7-980 (or AMD equivalent) Memory: 8 GB RAM Graphics: DirectX 11 compatible video card D

Related links: